### 230 Vie et états des processus INF3173

Principes des systèmes d'exploitation

#### Jean Privat

Université du Québec à Montréal

Hiver 2021

# Processus et SE (Rappel)

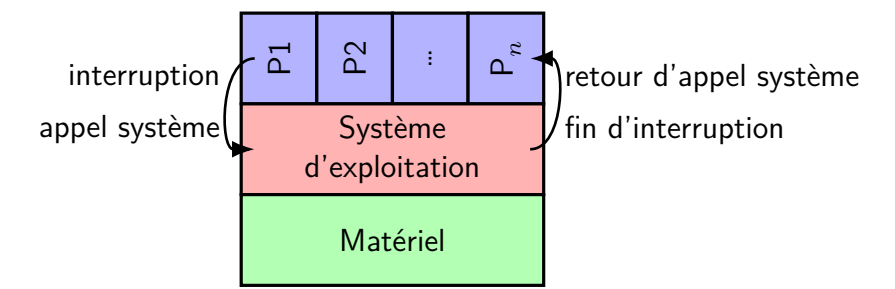

- Un processus est actif sur le processeur
- Il fait un appel système (volontaire) OU une interruption matérielle survient (involontaire)
- Le processeur est passé au système (mode noyau)
- Le système traite l'appel système ou l'interruption
- Puis rend le processeur à un processus (mode utilisateur)

# États d'un processus

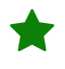

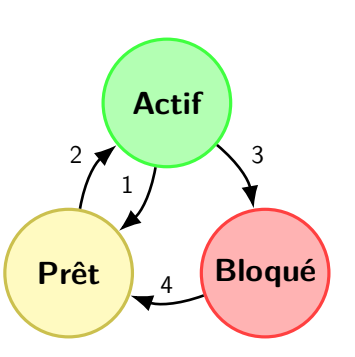

- **Actif**: tient la ressource processeur
- **Prêt**: ne manque que le processeur
- **Bloqué**: manque une autre ressource
- 1 Le SE prend la main à un processus
- 2 Le SE donne la main à un processus
- 3 Le processus demande une ressource
- 4 La ressource demandée devient disponible

### **Questions**

- Citer un exemple pour chaque changement
- Un processus peut-il passer de **prêt** à **bloqué** ?
- De **bloqué** à **actif** ?

# États Unix

ps(1) sous Linux décrit des états un peu différents

- R s'exécute ou peut s'exécuter → Regroupe **prêt** et **actif**
- S/D en sommeil interruptible/ininterruptible
- → **Bloqué** sur un appel système. Si l'appel système a un code d'erreur EINTR l'appel est interruptible par un signal  $(ki11(1))$ .

Sinon, l'appel système fait des entrée-sorties mais termine vite (on voit rarement D apparaitre)

- T/t arrêté par le signal de contrôle de tâche/le débogueur → **Bloqué** par un signal spécial (~z) ou par un débogueur Le processus peut continuer si on le débloque
- Z processus zombie  $(\text{default}) \rightarrow \text{On}$  y reviendra...
- I fil inactif du noyau

→ Linux *utilise* l'infrastructure des processus pour gérer ses tâches noyaux internes. I n'a pas de sens autrement.

### Changement de contexte

Un **changement de contexte** intervient quand le processeur est

donné à un autre processus

- Passage du processus en mode noyau (syscall ou interruption)
- Sauvegarde du contexte du processus
- Exécution de l'appel ou gestion de l'interruption
- Modification éventuelle de l'état de processus
- Appel de l'**ordonnanceur** (*scheduler*) qui élit un processus
- Restauration du contexte de l'élu
- Modification de son état à **actif**
- Fin de l'appel ayant précédemment provoqué la suspension de l'élu
- Passage de l'élu en mode utilisateur et suite de son exécution
- $\rightarrow$  C'est un procédé complexe et relativement coûteux

# Changement de contexte

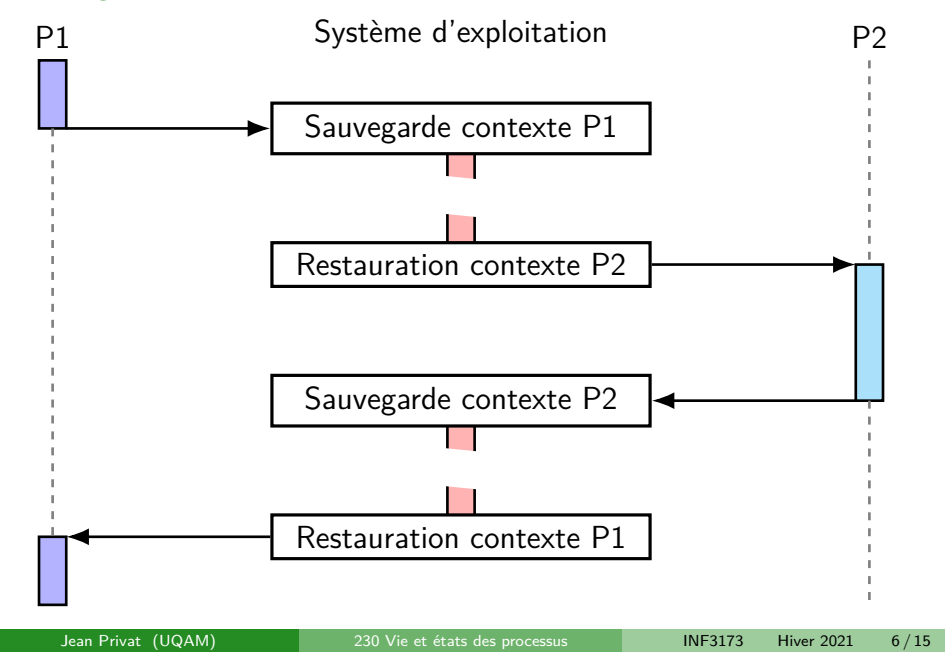

# Coût du changement de contexte

### Un changement de contexte coûte cher

• Rappel : le travail du SE n'est pas un travail utile en soi

#### Cause du coût

- Sauvegarde du contexte du processus
- Algorithme d'ordonnancement (détails plus tard)
- Restauration du contexte du processus
- Deux fois mise en défaut des caches et sections

# Scénario (en quatre actes)

#### **Personnages**

- 3 processus (P1 **actif**, P2 et P3 **prêts**)
- Un système d'exploitation (accompagné de son ordonnanceur)

#### Acte 1

- P1 fait un read(2) avant l'épuisement de son quantum
- Passage en mode noyau et exécution de l'appel système read
- P1 passe à **bloqué**
- Sauvegarde du contexte de P1
- Appel de l'ordonnanceur

#### **Questions**

- Pourquoi read bloque le processus ?
- Est-ce que read bloque toujours le processus appelant ?

# Scénario (suite)

### Acte 2

- P2 est élu
- Le contexte de P2 est restauré
- P2 passe à **actif**
- L'horloge est programmée pour un nouveau quantum
- Fin de l'appel système/de l'interruption qui avait suspendu P2
- Et suite de l'exécution de P2 (en mode utilisateur)

### **Questions**

- Pourquoi pas P1 ?
- Pourquoi P2 et pas P3 ?

# Scénario (suite)

### Acte 3

- P2 accapare le processeur
	- Ne fait pas d'entrée-sortie
	- Consomme entièrement son quantum de temps
- Interruption de l'horloge programmable
- Exécution du gestionnaire d'interruption (mode noyau)
- P2 passe à **prêt**, sauvegarde du contexte
- Appel de l'ordonnanceur
- → Il y a eu **préemption**

### Questions

• Est-ce que P2 pourrait être élu à nouveau ?

# Scénario (suite)

#### Acte 4

- P3 est élu
	- Passe à **actif**
	- Son contexte est restauré
	- Suite de son exécution (en mode utilisateur)
- La donnée demandée par P1 arrive
	- Interruption du contrôleur de disque
- Exécution du gestionnaire d'interruption (mode noyau)
	- La donnée est placée en mémoire, accessible à P1
- P1 passe à **prêt** (on parle de réveil)
- P3 passe aussi à **prêt**, sauvegarde du contexte
- Appel de l'ordonnanceur

### Question

• Pourquoi P3 passe à **prêt** plutôt que de continuer ?

Utilisation de la ressource processeur

# Commandes et appels système

- time(1) décompte le total de ressources Utilisez /usr/bin/time pas la commande shell pour plus d'options
- getrusage(2) pour l'information en temps réel Le processus qui demande pour lui-même
- ps(1) et top(1) peuvent aussi présenter de l'information
- L'information est aussi dans /proc/PID/stat et /proc/PID/status Voir proc(5) pour les détails

### Ressources CPU (de la commande time)

- %E Temps réel mis par le processus Heure de fin moins heure de début (en vraies secondes)
- %U Temps processus utilisateur utilisé Somme (pour chaque thread) du temps passé à l'état **actif**
- % Temps processus système utilisé Somme du temps passé à l'état **actif** mais en mode noyau C'est à dire le travail fait par le SE au bénéfice du processus
- %P Pourcentage du processeur utilisé C'est juste (U+S)/E
- %w Nombre de changements de contextes volontaires Passages de **actif** à **bloqué**
- %c Nombre de changements de contextes involontaires Passages de **actif** à **prêt**

### Question et exercices

- Où le noyau conserve le décompte de l'utilisation des ressources des processus ?
- Est-ce que %U peut être plus grand que %E ?
- Est-ce que %S peut être plus grand que %U ?
- Quelle est la valeur maximale de %P sur un système ?
- Comment avoir une grande ou une petite valeur de chacun des indicateurs (toutes choses étant égales par ailleurs) ?
- Cherchez l'équivalent des ressources dans getrusage(2), ps(1),  $top(1)$ , et  $proc(5)$

#### Utilité des caches

La plupart des appels système d'entrée-sortie peuvent retourner sans bloquer le processus si l'information est disponible en cache. Pour forcer le vidage de cache sous Linux:

**\$ sync \$ echo 3 | sudo tee /proc/sys/vm/drop\_caches**

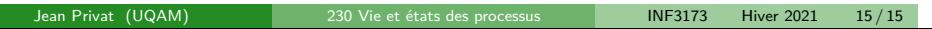